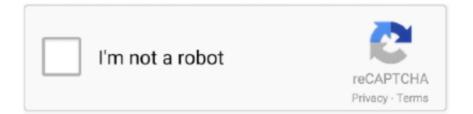

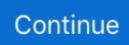

## Download Netflix Tv On Mac

Jun 26, 2020. You'll have to start the screen recording when your Mac is on and playing whatever you desire to record.. Jul 27, 2020 Enjoy all the perks of Netflix on your mac Just as you would see on your TV set, Neflix promises a clean, seamless interface on Mac.. Jul 23, 2020 Downloading Netflix TV shows or Movies to your Mac must have a screen recorder on your PC.. Downloading Netflix TV shows or Movies to your Mac must have a screen recorder on your PC.

After launching the app, you will see the app icon appearing in the top bar of your Mac and the app will look for your TV.. This may seem difficult for several, but it's the mainly proficient way we've found to download Netflix shows and movies on Mac.. You can easily discover and play the latest episodes of your preferred TV show or watch blockbuster hits.. This may seem difficult for several, but it's the mainly proficient way we've found to download Netflix shows and movies on Mac.. First, make sure that your Samsung TV is on the same local network and same subnet as your Mac.. Simple to follow Little to no effort is

## netflix

netflix, netflix movies, netflix login, netflix stock, netflix party, netflix series, netflix shows, netflix account, netflix movies 2021, netflix price, netflix ukraine, netflix download, netflix subscription

The TV should not be in screen mirroring mode, but just on 'TV' Mode or any HDMI IN port.. You'll have to start the screen recording when your Mac is on and playing whatever you desire to record.

## netflix login

## netflix party

e10c415e6f